# 국 가 기 술 자 격 검 정

# 2020년 제1회 컴퓨터활용능력 필기시험

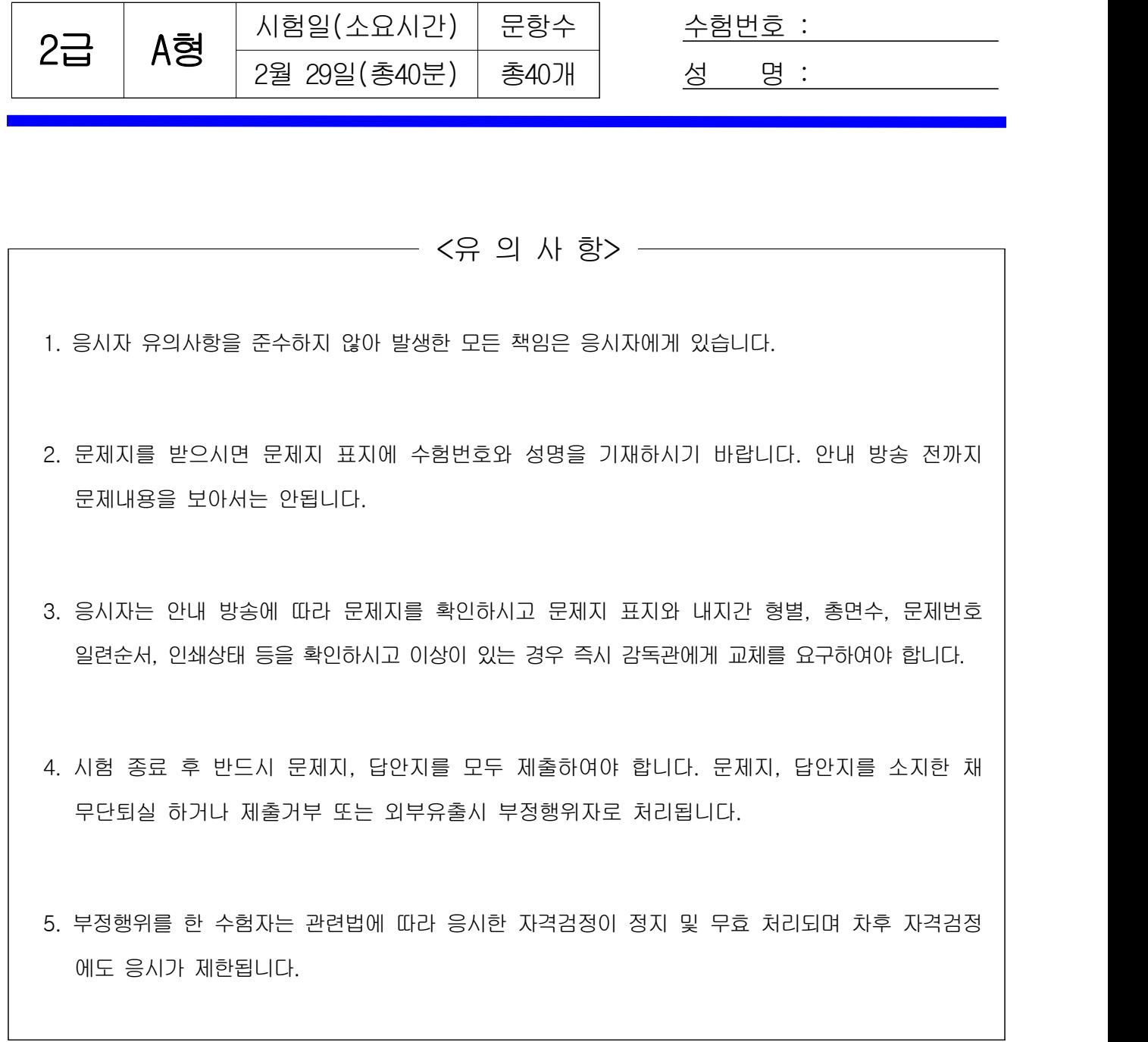

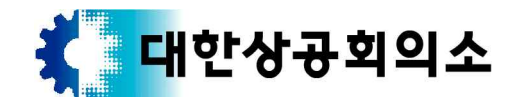

### 컴퓨터활용능력 2급 A형 2/6

※ 다음 문제를 읽고 알맞은 것을 골라 답안카드의 답란 (①, ②, ③, ④)에 표기하시오.  $\begin{tabular}{|l|l|l|l|} \hline $\frac{1}{2} \&\text{3} \&\text{4} \&\text{5} \&\text{6} \&\text{7} \&\text{8} \&\text{9} \&\text{1} \&\text{1} \&\text{1} \&\text{1} \&\text{1} \&\text{1} \&\text{1} \&\text{1} \&\text{1} \&\text{1} \&\text{1} \&\text{1} \&\text{1} \&\text{1} \&\text{1} \&\text{1} \&\text{1} \&\text{1} \&\text{1} \&\text{1} \&\text$ 

- 1. 다음 중 멀티미디어의 특징에 대한 설명으로 옳지 않은 것은?
	- ① 다양한 아날로그 데이터를 디지털 데이터로 변환하여 통합 처리한다.
	- ② 정보 제공자와 사용자 간의 상호 작용에 의해 데이터가 전달된다.
	- ③ 미디어별 파일 형식이 획일화되어 멀티미디어의 제작이 용이해진다.
	- ④ 텍스트, 그래픽, 사운드, 동영상 등의 여러 미디어를 통합 처리한다.
- 2. 다음 중 컴퓨터에서 사용하는 오디오 포맷인 웨이브 파일 (WAV file)에 관한 설명으로 옳지 않은 것은?
	- ① 파일의 확장자는 'WAV' 이다.
	- ② 녹음 조건에 따라 파일의 크기가 가변적이다.
	- ③ Windows Media Player로 파일을 재생할 수 있다.
	- ④ 음높이, 음길이, 세기 등 다양한 음악 기호가 정의되어 있다.
- 3. 다음 중 정보 사회에서 발생할 수 있는 문제점으로 적절 하지 않은 것은?
	- ① 정보의 편중으로 계층 간의 정보차이를 줄일 수 있다.
	- ② 중앙 컴퓨터 또는 서버의 장애나 오류로 사회적, 경제적 으로 혼란을 초래할 수 있다.
	- ③ 정보기술을 이용한 새로운 범죄가 증가할 수 있다.
	- ④ VDT 증후군이나 테크노스트레스 같은 직업병이 발생 할 수 있다.
- 4. 다음 중 데이터 보안 침해 형태 중 하나인 변조에 대한 설명으로 옳은 것은?
	- ① 데이터가 정상적으로 전송되는 것을 방해하는 것이다.
	- ② 데이터가 전송되는 도중에 몰래 엿보거나 정보를 유출 하는 것이다.
	- ③ 전송된 데이터를 다른 내용으로 바꾸는 것이다.
	- ④ 데이터를 다른 사람이 송신한 것처럼 꾸미는 것이다.

5. 다음 중 인터넷의 표준 주소 체계인 URL(Uniform Resource Locator)의 형식으로 옳은 것은? ① 프로토콜://호스트 서버 주소[:포트번호][/파일 경로] ② 프로토콜://호스트 서버 주소[/파일 경로][:포트번호] ③ 호스트 서버 주소://프로토콜[/파일 경로][:포트번호] ④ 호스트 서버 주소://프로토콜[:포트번호][/파일 경로]

- 6. 다음 중 가상 메모리에 관한 설명으로 옳은 것은?
	- ① EEPROM의 일종으로 디지털 기기에서 널리 사용되는 비휘발성 메모리이다.
	- ② 주기억장치의 크기보다 큰 용량을 필요로 하는 프로그램을 실행해야 할 때 유용하게 사용된다.
	- ③ 주기억장치와 주기억장치 사이에 위치하여 컴퓨터의 처리 속도를 향상시킨다.
	- ④ 두 장치 간의 속도 차이를 해결하기 위해 사용되는 임시 저장 공간으로 각 장치 내에 위치한다.
- 7. 다음 중 이기종 단말 간 통신과 호환성 등 모든 네트워크 상의 원활한 통신을 위해 최소한의 네트워크 구조를 제공하는 모델로 네트워크 프로토콜 디자인과 통신을 여러 계층으로 나누어 정의한 통신 규약 명칭은? ① ISO 7 계층
	- ② Network 7 계층
	- ③ TCP/IP 7 계층
	- ④ OSI 7 계층
- 8. 다음 중 인트라넷(Intranet)에 관한 설명으로 옳은 것은? ① 핸드폰, 노트북 등과 같은 단말장치의 근거리 무선접속을 지원하기 위한 통신기술이다.
	- ② 인터넷 기술과 통신 규약을 기업 내의 전자우편, 전자 결재 등과 같은 정보시스템에 적용한 것이다.
	- ③ 납품업체나 고객업체 등 관련 있는 기업들 간의 원활한 통신을 위한 시스템이다.<br>④ 분야별 공통의 관심사를 가진 인터넷 사용자들이 서로의
	- 의견을 주고받을 수 있게 하는 서비스이다.
- 9. 다음 중 인터넷 전자우편에 관한 설명으로 옳지 않은 것은?
	- ① 한 사람이 동시에 여러 사람에게 전자우편을 보낼 수 있다.
	- ② 기본적으로 8비트의 EBCDIC 코드를 사용하여 메시지를 보내고 받는다.
	- ③ SMTP, POP3, MIME 등의 프로토콜이 사용된다.
	- ④ 전자우편 주소는 '사용자 ID@호스트 주소'의 형식이 사용된다.
- 10. 다음 중 컴퓨터 운영체제의 주요 기능으로 옳지 않은 것은?
	- ① 자원의 효율적인 관리를 위해 자원의 스케줄링을 제공 한다.
	- ② 시스템과 사용자간의 편리한 인터페이스를 제공한다.
	- ③ 데이터 및 자원 공유 기능을 제공한다.
	- ④ 시스템을 실시간으로 감시하여 바이러스 침입을 방지 하는 기능을 제공한다.
- 11. 다음 중 USB 인터페이스에 대한 설명으로 옳지 않은 것은?
	- ① 직렬포트보다 USB 포트의 데이터 전송 속도가 더 빠르다.
	- ② USB는 컨트롤러 당 최대 127개까지 포트의 확장이 가능하다.
	- ③ 핫 플러그 인(Hot Plug In)과 플러그 앤 플레이(Plug & Play)를 지원한다.
	- ④ USB 커넥터를 색상으로 구분하는 경우 USB 3.0은 빨간색, USB 2.0은 파란색을 사용한다.
- 12. 다음 중 빈 칸의 용어를 올바르게 나열한 것은?

( ⓐ )은(는) 생활에서 관찰이나 측정을 통해 얻을 수 있는 문자나 그림, 숫자 등의 값을 의미한다.<br>이러한 요소들을 모아서 의미 있는 이용 가능한 형태로 바꾸면 ( ⓑ )이(가) 된다. ( ⓒ )란 정보통신기술의 혁신을 바탕으로 경제와 사회의 중심이 물질이나 에너지로부터 정보로 이동 하여 정보가 사회의 전 분야에 널리 확산되는 것을 말한다.

① ⓐ 자료 ⓑ 지식 ⓒ 정보화 ② ⓐ 자료 ⓑ 정보 ⓒ 정보화 ③ ⓐ 정보 ⓑ DB ⓒ 스마트 ④ ⓐ 정보 ⓑ 지식 ⓒ 스마트

### 컴퓨터활용능력 2급 A형 3/6

- 13. 다음 중 사물 인터넷(IoT)에 대한 설명으로 옳지 않은 것은?
	- ① IoT 구성품 가운데 디바이스는 빅데이터를 수집하며, 클라우드와 AI는 수집된 빅데이터를 저장하고 분석한다.
	- ② IoT는 인터넷 기반으로 다양한 사물, 사람, 공간을 긴밀 하게 연결하고 상황을 분석, 예측, 판단해서 지능화된 서비스를 자율 제공하는 제반 인프라 및 융복합 기술이다.
	- ③ 현재는 사물을 단순히 연결시켜 주는 단계에서 수집된 데이터를 분석해 스스로 사물에 의사결정을 내리는 단계로 발전하고 있다. ④ IoT 네트워크를 이용할 경우 통신비용이 절감되는 효과가
	- 있으며, 정보보안기술의 적용이 용이해진다.
- 14. 다음 중 컴퓨터 소프트웨어에서 셰어웨어(Shareware)에 관한 설명으로 옳은 것은?
	- ① 정상 대가를 지불하고 사용하는 소프트웨어이다.
	- ② 특정 기능이나 사용 기간에 제한을 두고 무료로 배포 하는 소프트웨어이다.
	- ③ 개발자가 소스를 공개한 소프트웨어이다.
	- ④ 배포 이전의 테스트 버전의 소프트웨어이다.
- 15. 다음 중 모니터 화면의 이미지를 얼마나 세밀하게 표시 할 수 있는가를 나타내는 정보로 픽셀수에 따라 결정되는 것은?
	- ① 재생률(refresh rate)
	- ② 해상도(resolution)
	- ③ 색깊이(color depth)
	- ④ 색공간(color space)
- 16. 다음 중 Windows 운영체제에서 시스템의 속도가 느려진 경우 문제 해결 방법으로 가장 적절한 것은?
	- $\overline{10}$  [장치 관리자] 창에서 중복 설치된 해당 장치를 제거  $\overline{10}$   $\overline{12}$   $\overline{8}$ 한다.
	- $\bigcirc$  드라이브 조각 모음 및 최적화를 수행하여 하드 디스크의<br>다면하루 게거하다 단편화를 제거한다.
	- ③ [작업 관리자] 창에서 시스템의 속도를 저해하는 Windows 프로세스를 찾아 '작업 끝내기'를 실행한다.
	- ④ [시스템 관리자] 창에서 하드 디스크의 파티션을 재설정 한다.
- 17. 다음 중 Windows의 방화벽 기능에 대한 설명으로 옳지 않은 것은?
	- ① 통신을 허용할 프로그램 및 기능을 설정한다.
	- ② 네트워크 및 인터넷 사용과 관련된 문제 해결 방법을 제공한다.
	- ③ 바이러스의 감염을 인지하는 알림을 설정한다.
	- ④ 네트워크 위치에 따른 외부 연결의 차단 여부를 설정 한다.
- 18. 다음 중 Windows의 사용자 계정에 대한 설명으로 옳지 않은 것은?
	- ① 관리자 계정의 사용자는 다른 계정의 컴퓨터 사용 시간을 제어할 수 있다.
	- ② 관리자 계정의 사용자는 다른 계정의 계정 유형과 계정 이름, 암호를 변경할 수 있다.
	- ③ 표준 계정의 사용자는 컴퓨터 보안에 영향을 주는 설정을 변경할 수 있다.
	- ④ 표준 계정의 사용자는 컴퓨터에 설치된 대부분의 프로 그램을 사용할 수 있고, 자신의 계정에 대한 암호 등을 설정할 수 있다.
- 19. 다음 중 Windows에서 파일을 선택한 후 <Ctrl> + <Shift> 키를 누른 채 다른 위치로 끌어다 놓은 결과는? ① 해당 파일의 바로가기 아이콘이 만들어진다. ② 해당 파일이 복사된다.
	- ③ 해당 파일이 이동된다.
	- ④ 해당 파일이 휴지통을 거치지 않고 영구히 삭제된다.
- 20. 다음 중 Windows의 [제어판]에서 [시스템]을 선택했을 때 확인할 수 있는 정보에 해당하지 않는 것은?
	- ① 설치된 Windows 운영체제의 버전
	- ② CPU의 종류와 설치된 메모리의 용량
	- ③ 설치된 Windows 정품 인증 내용
	- ④ 컴퓨터 이름과 현재 로그인한 사용자 계정

# <제2과목> 스프레드시트 일반

21. 다음 중 아래 그림의 시나리오 요약 보고서에 대한 설명 으로 옳지 않은 것은?

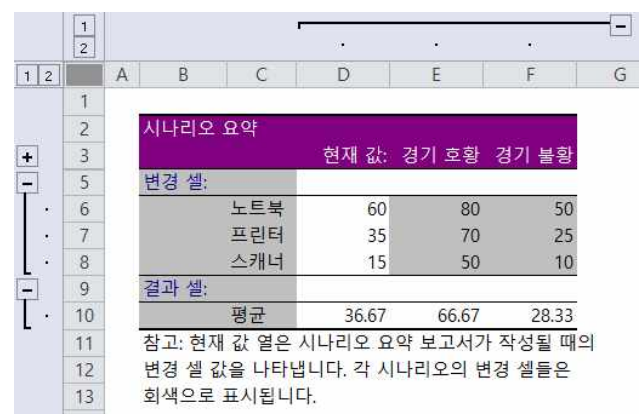

- ① 노트북, 프린터, 스캐너 값의 변화에 따른 평균 값을 확인할 수 있다.
- ② '경기 호황'과 '경기 불황' 시나리오에 대한 시나리오 요약 보고서이다.
- ③ 시나리오의 값을 변경하면 해당 변경 내용이 기존 요약 보고서에 자동으로 다시 계산되어 표시된다.
- ④ 시나리오 요약 보고서를 실행하기 전에 변경 셀과 결과 셀에 대해 이름을 정의하였다.
- 22. 다음 중 아래의 고급 필터 조건에 대한 설명으로 옳은 것은?

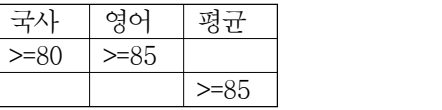

- ① 국사가 80 이상이거나, 영어가 85 이상이거나, 평균이 85 이상인 경우
- ② 국사가 80 이상이거나, 영어가 85 이상이면서 평균이 85 이상인 경우
- ③ 국사가 80 이상이면서 영어가 85 이상이거나, 평균이 85 이상인 경우
- ④ 국사가 80 이상이면서 영어가 85 이상이면서 평균이 85 이상인 경우

### 컴퓨터활용능력 2급 A형 4/6

- 23. 다음 중 데이터 통합에 관한 설명으로 옳지 않은 것은?
	- ① 데이터 통합은 위치를 기준으로 통합할 수도 있고, 영역의 이름을 정의하여 통합할 수도 있다.
	- ② '원본 데이터에 연결' 기능은 통합할 데이터가 있는 워크시트와 통합 결과가 작성될 워크시트가 같은 통합 문서에 있는 경우에만 적용할 수 있다.
	- ③ 다른 원본 영역의 레이블과 일치하지 않는 레이블이 있는 경우에 통합하면 별도의 행이나 열이 만들어진다.
	- ④ 여러 시트에 있는 데이터나 다른 통합 문서에 입력되어 있는 데이터를 통합할 수 있다.
- 24. 다음 중 아래의 부분합 대화상자에 대한 설명으로 옳지 않은 것은?

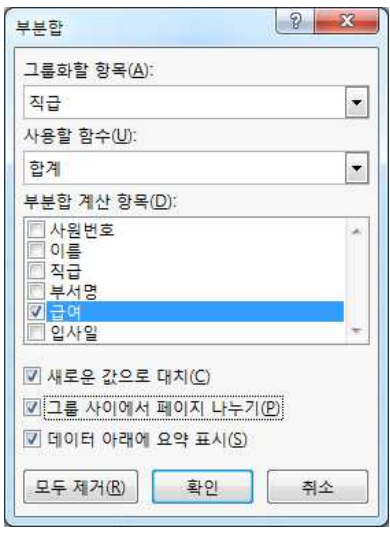

- ① 부분합을 실행하기 전에 직급 항목으로 정렬되어 있어야 올바른 결과를 얻을 수 있다.
- ② 부분합의 실행 결과는 직급별로 급여 항목에 대한 합계가 표시된다.
- ③ 인쇄시 직급별로 다른 페이지에 인쇄된다.
- ④ 계산 결과는 그룹별로 각 그룹의 위쪽에 표시된다.
- 25. 다음 중 [매크로] 대화상자에 대한 설명으로 옳지 않은 것은?

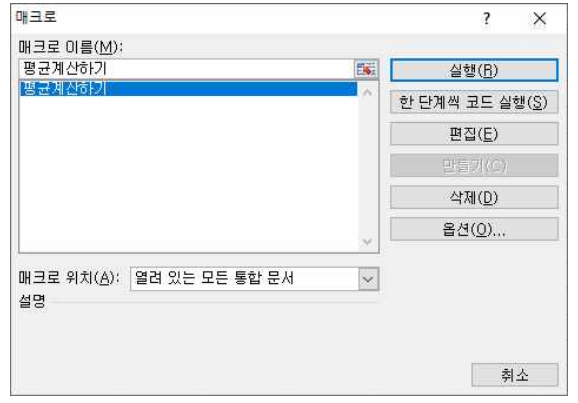

- ① [실행] 단추를 클릭하면 선택한 매크로를 실행한다.
- ② [한 단계씩 코드 실행] 단추를 클릭하면 선택한 매크로의 코드를 한 단계씩 실행할 수 있도록 Visual Basic 편집기를 실행한다.
- ③ [편집] 단추를 클릭하면 선택한 매크로의 명령을 수정 할 수 있도록 Visual Basic 편집기를 실행한다.
- ④ [옵션] 단추를 클릭하면 선택한 매크로의 매크로 이름과 설명을 수정할 수 있는 [매크로 옵션] 대화상자를 표시 한다.
- 26. 다음 중 날짜 데이터를 자동 채우기 옵션(<mark>표</mark>) 단추를 이용하여 데이터를 채운 경우, 채울 수 있는 값에 해당 하지 않는 것은? ① 평일로만 일 단위 증가되는 날짜를 채울 수 있다. ② 주 단위로 증가되는 날짜를 채울 수 있다.
	- ③ 월 단위로 증가되는 날짜를 채울 수 있다.
	- ④ 연 단위로 증가되는 날짜를 채울 수 있다.
- 27. 다음 중 [셀 서식] 대화상자에서 [맞춤] 탭의 기능으로 옳지 않은 것은?
	- ① '셀 병합'은 선택 영역에서 데이터 값이 여러 개인 경우 마지막 셀의 내용만 남기고 모두 지운다.
	- ② '셀에 맞춤'은 입력 데이터의 길이가 셀의 너비보다 긴 경우 글자 크기를 자동으로 줄인다.
	- ③ '방향'은 데이터를 세로 방향으로 설정하거나 가로의 회전 각도를 지정하여 방향을 설정한다.
	- ④ '텍스트 줄 바꿈'은 텍스트의 길이가 셀의 너비보다 긴 경우 자동으로 줄을 나누어 표시한다.
- 28. 다음 중 셀에 데이터를 입력하는 방법에 대한 설명으로 옳지 않은 것은?
	- ① [C5] 셀에 값을 입력하고 <Esc> 키를 누르면 [C5] 셀에 입력한 값이 취소된다.
	- ② [C5] 셀에 값을 입력하고 오른쪽 방향키를 누르면 [C5] 셀에 값이 입력된 후 [D5] 셀로 셀 포인터가 이동 한다.
	- ③ [C5] 셀에 값을 입력하고 <Enter> 키를 누르면 [C5] 셀에 값이 입력된 후 [C6] 셀로 셀 포인터가 이동한다.
	- ④ [C5] 셀에 값을 입력하고 <Home> 키를 누르면 [C5] 셀에 값이 입력된 후 [C1] 셀로 셀 포인터가 이동한다.
- 29. 다음 중 아래 시트에서 [C2:C5] 영역에 수행한 결과가 다르게 나타나는 것은?

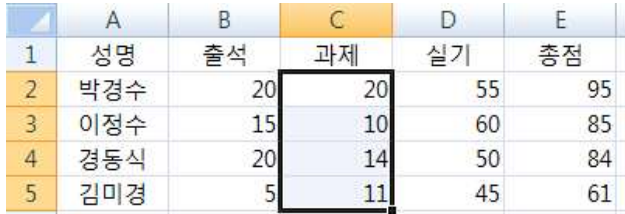

① 키보드의 <Back Space> 키를 누른다.

- ② 마우스의 오른쪽 버튼을 눌러서 나온 바로가기 메뉴에서 [내용 지우기]를 선택한다.
- ③ [홈] [편집] [지우기] 메뉴에서 [내용 지우기]를 선택한다.
- ④ 키보드의 <Delete> 키를 누른다.
- 30. 다음 중 시트 보호와 통합 문서 보호에 대한 설명으로 옳지 않은 것은?
	- ① 시트 보호에서 '잠긴 셀 선택'을 허용하지 않으려면 시트 보호 설정 전 [셀 서식] 대화상자의 [보호] 탭에
	- '숨김' 항목이 선택되어 있어야 한다.<br>② 시트 보호 시 시트 보호 해제 암호를 지정할 수 있으며,<br>암호를 설정하지 않으면 모든 사용자가 시트의 보호를 해제하고 보호된 요소를 변경할 수 있다.
	- ③ 통합 문서 보호는 시트의 삽입, 삭제, 이동, 숨기기, 이름 바꾸기 등의 작업을 할 수 없도록 보호하는 것이다.
	- ④ 통합 문서 보호에서 보호할 대상으로 창을 선택하면 통합 문서의 창을 옮기거나 크기 조정, 닫기 등을 할 수 없도록 보호한다.

### 컴퓨터활용능력 2급 A형 5/6

- 31. 다음 중 매크로 이름을 정의하는 규칙으로 옳지 않은 것은?
	- ① '?', '/', '-' 등의 문자는 매크로 이름에 사용할 수 없다.
	- ② 기존의 매크로 이름과 동일한 이름을 사용하면 기존의 매크로를 새로 기록하려는 매크로로 바꿀 것인지를 선택 할 수 있다.
	- ③ 매크로 이름의 첫 글자는 반드시 문자로 지정해야 한다.
	- ④ 매크로 이름에 사용되는 영문자는 대소문자를 구분한다.
- 32. 다음 중 아래 워크시트에서 '직무'가 90 이상이거나, '국사'와 '상식'이 모두 80 이상이면 '평가'에 "통과"를 표시하고 그렇지 않으면 공백을 표시하는 [E2] 셀의 함수식으로 옳은 것은?

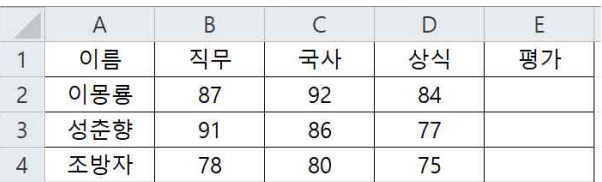

- ① =IF(AND(B2>=90, OR(C2>=80, D2>=80)), "통과", "") ② =IF(OR(AND(B2>=90, C2>=80), D2>=80)), "통과", "") ③ =IF(OR(B2>=90, AND(C2>=80, D2>=80)), "통과", "") ④ =IF(AND(OR(B2>=90, C2>=80), D2>=80)), "통과", "")
- 33. 아래 시트에서 수강생들의 학점별 학생수를 [E3:E7] 영역에 계산하였다. 다음 중 [E3] 셀에 입력한 수식으로 옳은 것은?

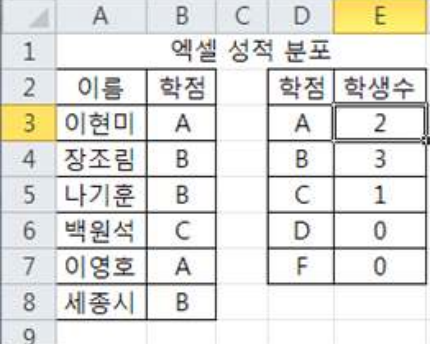

① =COUNT(B3:B8, D3)

- ② =COUNTA(\$B\$3:\$B\$8, D3)
- ③ =COUNTIF(D3, \$B\$3:\$B\$8)
- ④ =COUNTIF(\$B\$3:\$B\$8, D3)

34. 다음 중 수식에 따른 실행 결과가 옳은 것은?

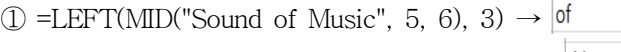

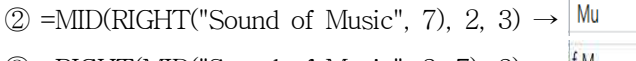

- $\textcircled{3}$  =RIGHT(MID("Sound of Music", 3, 7), 3)  $\rightarrow$  M
- $\textcircled{4}$  =MID(LEFT("Sound of Music", 7), 2, 3)  $\rightarrow$  und
- 35. 다음 중 차트에 대한 설명으로 옳지 않은 것은?
	- ① 기본적으로 워크시트의 행과 열에서 숨겨진 데이터는 차트에 표시되지 않는다.
	- ② 차트 제목, 가로/세로 축 제목, 범례, 그림 영역 등은 마우스로 드래그하여 이동할 수 있다.
	- ③ <Ctrl> 키를 누른 상태에서 차트 크기를 조절하면 차트의 크기가 셀에 맞춰 조절된다.
	- ④ 사용자가 자주 사용하는 차트 종류를 차트 서식 파일로 저장할 수 있다.

36. 아래 워크시트는 수량과 상품코드별 단가를 이용하여 금액을 산출한 것이다. 다음 중 [D2] 셀에 사용된 수식 으로 옳은 것은? (단, 금액 = 수량 × 단가)

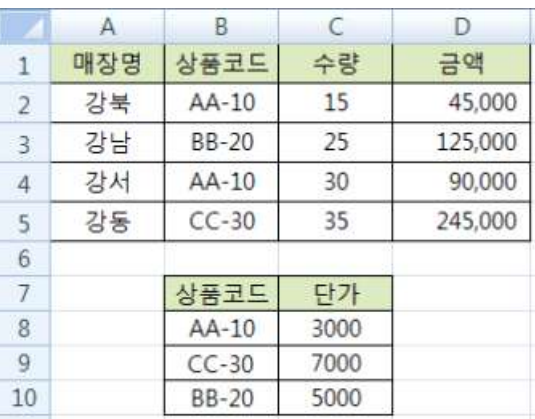

- $\textcircled{1} = C2 * \text{VLOOKUP}(B2, \text{SB$8:$SC$10, 2)}$
- $(2) = C2 * VLOOKUP($B$8: $C$10, 2, B2, FALSE)$
- ③ = C2 \* VLOOKUP(B2, \$B\$8:\$C\$10, 2, FALSE)
- ④ = C2 \* VLOOKUP(\$B\$8:\$C\$10, 2, B2)
- 37. 다음 중 특정한 데이터 계열에 대한 변화 추세를 파악 하기 위한 추세선을 표시할 수 있는 차트 종류는?

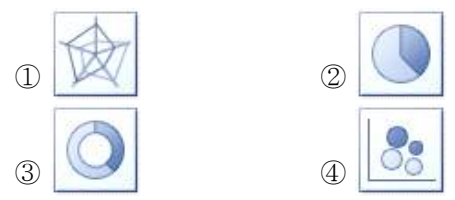

38. 다음 중 아래 차트에 대한 설명으로 옳은 것은?

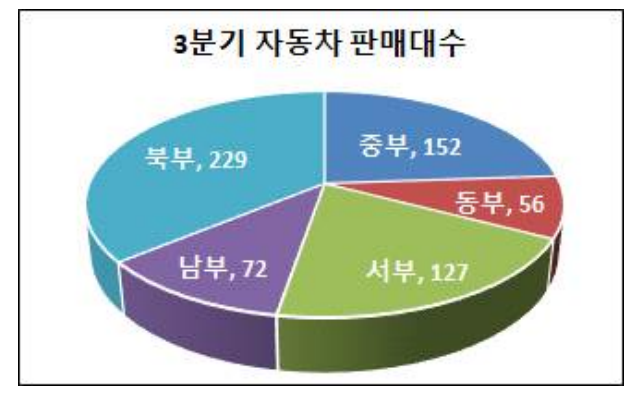

- ① 계열 옵션으로 첫째 조각의 각을 90°로 설정하였다.
- ② 차트 종류는 원형으로 지정하였다.
- ③ 데이터 레이블 내용으로 항목 이름과 값을 함께 표시 하였다.
- ④ 차트 제목을 그림 영역 안의 위쪽에 표시하였다.
- 39. 다음 중 페이지 나누기에 대한 설명으로 옳지 않은 것은?
	- ① 페이지 나누기는 워크시트를 인쇄할 수 있도록 페이지 단위로 나누는 구분선이다.
	- ② [페이지 나누기 미리 보기] 상태에서 마우스로 페이지 나누기 구분선을 클릭하여 끌면 페이지를 나눌 위치를 조정할 수 있다.
	- ③ 행 높이와 열 너비를 변경해도 자동 페이지 나누기 - 구분선의 위치는 변경되지 않는다.<br>④ [페이지 나누기 미리 보기] 상태에서 파선은 자동
	- 페이지 나누기를 나타내고 실선은 사용자 지정 페이지 나누기를 나타낸다.

## 컴퓨터활용능력 2급 A형 6/6

- 40. 다음 중 머리글 편집과 바닥글 편집에서 명령 단추와 기능의 연결이 옳지 않은 것은?  $\boxed{0}$  2 : 그림 서식
	- 2  **•** : 페이지 번호 삽입
	- 3 **0** : 시간 삽입
	- 4 2 : 시트 이름 삽입
- \* 수고하셨습니다. 수험자 여러분의 좋은 결과를 기원합니다.